## **WIDE - Bug #820 renaming folders in tree view**

10/10/2013 11:36 AM - Volker Baecker

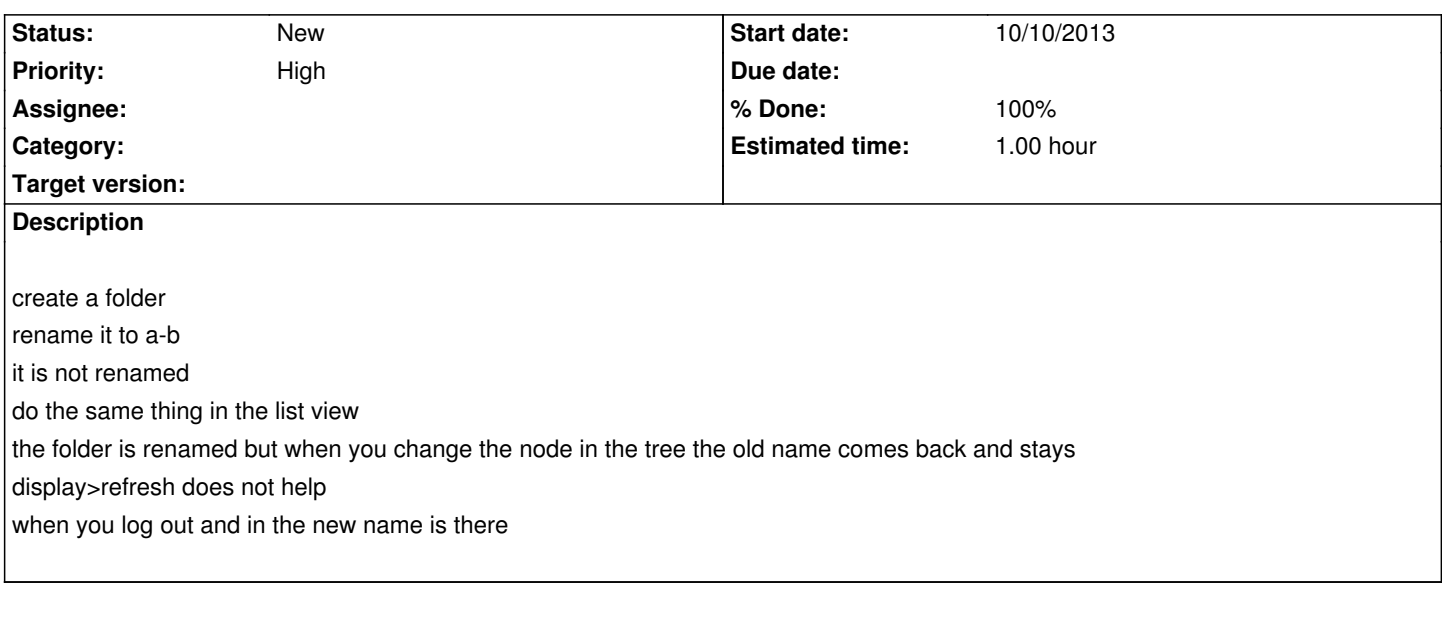

## **History**

## **#1 - 10/29/2013 05:44 PM - Philippe Estival**

*- % Done changed from 0 to 50*

*- Estimated time set to 1.00*

Renaming is OK now, except for the currentFolderName, which doesn't get updated before a select out/ select in

## **#2 - 10/31/2013 04:13 PM - Philippe Estival**

*- % Done changed from 50 to 100*